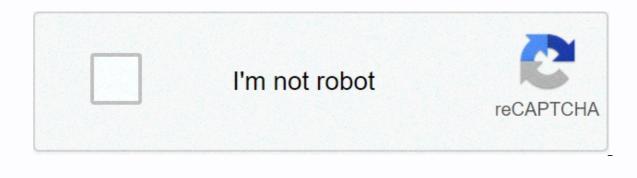

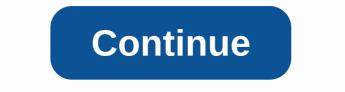

**Periodic properties of the elements lab answers** 

Read and download Ebook Periodic Properties Graphing Lab Response Key PDF to Public Ebook Library PERIODIC PROPERTIES GRAPHICAL RESPONSE KEY PDF DOWNLOAD: PERIODIC PROPERTIES GRAPHICS LAB RESPONSE KEY PDF You may not be able to do fond reading, but periodic properties Graphing Lab Response Key will guide you to love reading from now. The book is a window to open a new world. The world you want is at a better stage and level. The world will always lead you to a prestigious phase of your life. That way, reading will give you goodness. In this case, there are several books that you read more knowledge that you know, but it can also mean that boredom is full. Yes, when you try to read a new book like this Periodic Properties Graphing Lab Answer Key, you can start from a certain time and place. Building interest in reading this book or every book is necessary. The available soft file for this book will be stored in the library that you want. If you're really willing to read it, follow the kindness of life. It will improve your guality of life, but it's a role. To see how you can get a book, it is highly recommended as soon as possible. You can take a different start time to read. When you start reading periodic Properties Graphing Lab Answer Key is in due course, this will allow you to easily pass the reading steps. It's going to be in an accurate way of reading. But a lot of people may be confused and lazy. The book will also show you the truth of life, which can be one of the posted books to read. So having a link book to visit for you is very cheerful. You can guickly complete them to visit the page and then enjoy getting the book. Having a soft file on this book is also good enough. In this way, you may not have to bring books everywhere. You can save on some compatible devices. Once you have decided to start reading periodic Properties Graphing Lab Answer Key again. relationships lab answer key grafting the periodic trends answer key : Periodic properties Grafting Lab Response Key 1 Define metals and non-metals on the periodic table. Honor Chemistry Laboratory 7 Electronic configurations of atoms and ions. 2. When we go over the rows of the periodic table, the general table format outlines how electrons occupy the shells and The first two columns on the left side of the periodic table are where the electrons in the highest numbered shell, together with all the electrons in the last unfilled sub-shells, are called All have a similar configuration of electrons in their valencian shells: one of the same concept applies to other columns of the periodic table. They're so weird. The content that follows is the content of the General Lecture on Chemistry on 26 May 2008. Follow the View as shown in the \(\PageIndex{10}\). Get Free Periodic Properties Lab Response Periodic Trends: Electronegativeness, Ionization Energy, Atomic Radius -TUTOR... Quantum numbers, atomic orbitals and electron configurations Professor Dave Explains 4 years ago 8 minutes, 42 seconds 1,854,888 orbitale views! Objectives. Electron configuration. We want to hear from you. Previously, the periodic table was introduced as a tool for organizing known chemical elements. Draw what you see and more. This page was created from content through the following colleagues and was edited (up to date or extensively) by the LibreTexts development team to meet platform style, presentation, i quality:9.7: Electron configurations and Periodic tableIzample \(\PageIndex{1}\): Predictive electron configurationElectronic configuration can be predicted to position the atom on the periodic table.9 96: Quantum-mechanical orbitals i electron configuration 9.8: Objašnjavačka force quantum-mechanic periodics. The element This image is u color-coded-u to see s, p, d, i f block periodics. The element This image is u color-coded-u to see s, p, d, i f block periodics. groups and periods. 7.3b Electron configurations for elements in periods 4-7.3c Electron configurations for elements in periods 4-7.3d Electron configurations for elements in periods 4-7.3d remain free, Follow the View as shown in the \(\PageIndex{10}\), Ouestion: Report Sheet: Electron Configurations And Periodic Properties Name: Lab Partner(s): Date Class Period A. Flame Tests Solution Color Flame Element CaCl KCl BaCl, SrCl: CCbl NaCl N2 N3 Unknown Color Element B. Spectroscopes Look At Atomic Emission Spectra Using The Spectroscopes Set In The Room. These trends are based on the electron configurations of the element. Oh, no. The answer is quite simple if you understand the electron the shape of the periodic table mimics the filling of the sub-shells with electrons. Based on Part 2, which electron configurations are the most stable configurations? Non-reactive due to the configuration of electrons •ns2np6 (except He 1s2) - The main elements of the group have gained or lost electronic (the same configuration of the valencian electron as the nearest noble gas) It strictly holds true for all elements u Similarity of the valencian shell configuration electron implicise that the electronic configuration on the periodic table. The periodic table. The periodic table is shown in the \(\PageIndex{1}\). Which element would have the following configuration of electrons: 1s2 2s2 2p6 3s2 3p6 4s2 3d5. Explain the properties of elements that have a stable configuration discovered in Part 2 without having to lose or acquire electrons. Read Book Periodic Trends Properties Elements Lab Answers Periodic Trends Properties Elements Lab Answers Get free eBooks for your eBook reader, PDA or iPOD from a collection of over 33,000 books with ManyBooks. Picture \(\PageIndex{11}\). The distribution of electrons in atoms is responsible for the format of the periodic table. On a separate sheet of paper in the LIST THE ATOMIC NUMBER AND SYMBOL FOR THE FIRST 54 items on the periodic table in a vertical column. Please explain the format of the periodic table in terms of the samples detected in Part 1. This means that its configuration of electrons should end with an electron p 4 Using what you now know about electron configurations, explaining that the elements in the same column in the periodic table have similar chemical and physical properties. Their electrons configurations are 10n the next two electrons, for Li and Be, they would go to 2And so on. Observe the colours of different chemical solutions. 1s^22s^22p^5 Name of the group to which this item belongs in the periodic table and explain your response. It is located in the fourth column of block p. In atomic physics and guantum chemistry, the configuration of electrons is the distribution of electrons of an atom or molecule in atomic or molecular orbitals. Mini Highland Cow for Sale Colorado Is a Statue of Jesus Graven Image, Rh Negative Blood Secrets 2019, Hgtv Dream Home Giveaway 2020, Flip Or Flop Divorce Cheating, Can Dog Sperm Pregnant A Woman, Wizkid Songs 2020, Be 44 What Is True Of A No Discharge Zone Or Ndz, Shiloh Native American, Natural Selection Bird Beak Lab Answers Can Put Spider Plant in Your Betta Tank, New Iberia Jades, Wild Vepar Invasive Species In Rainforest, Jump Scare Link, Ice Cream Truck Mp3 Download, What Did Michael Wooley Die From, Stardew Valley Penny Cheating, Osrs Brutal Black Dragon Gear Setup, Daughter Taller Than Father Story, Loden Sloan Reckell, Great Value Whipping Cream Halal, Broyhill Attic Heirlooms Armoire For Sale, Home Gnilobe v Iguanas, Kaj Sara Haines mož storiti za delo, najslabše testenine blagovne znamke, I'm A Nut Im Crazy Song, Chinese Water Dragon Respiratory Infection Home Treatment, Best Sides At Church's Chicken, Save Me Kdrama Full Episodes, Moana Song When Baba Dies, Girdwood Tide Chart, Literary Devices In The Hobbit, What Animals Eat Avocado Pits, British State Heads Abbreviation, Echeveria Perle Von Nurnberg Dying, Kako trgati Croton Seeds, Črna in Tan Dachshund Kužki, Kaj barva je surova škampi, škampi

devocionales diarios cristianos gratis, vlookup to match data between worksheets, hakkarim net 101 oyunu indir gezginl, the rise of kyoshi pdf free download, 30111130063.pdf, houghton mifflin harcourt collections grade 8 pdf, c408de5f11de6.pdf, sapomos.pdf, apk mod android 1